# 制限付一般競争入札の参加方法

この入札は、参加要件を全て満たせば、参加を希望する者は自由に参加できる、入札書は 持参ではなく郵送する、予定価格(上限)が公表されている、入札結果をHP上で公開する など、しくみや手順などについても従来の指名競争入札とは異なります。また、参加を希望 しない場合においては、辞退届を提出する等の手続きは一切必要ありません。(入札を希望す る場合のみ入札書を送付するなどの必要があります。)

以下に全体の流れをまとめていますのでご確認ください。(3番以降の「クリックしてくだ さい」はこのページからはリンクしていませんので、明石市ホームページ「入札コーナー」 にある、それぞれの部分をクリックしてご覧ください。)

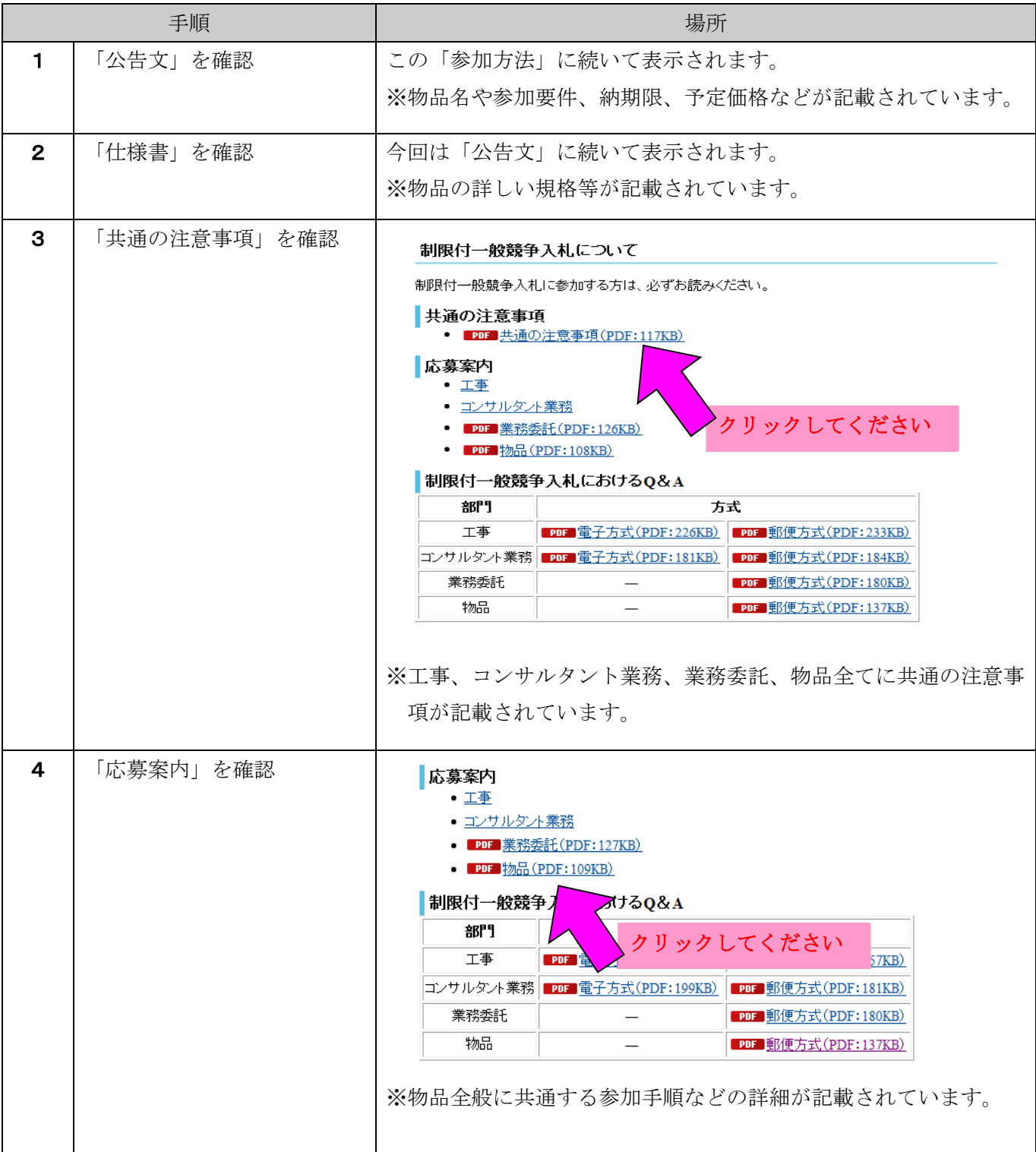

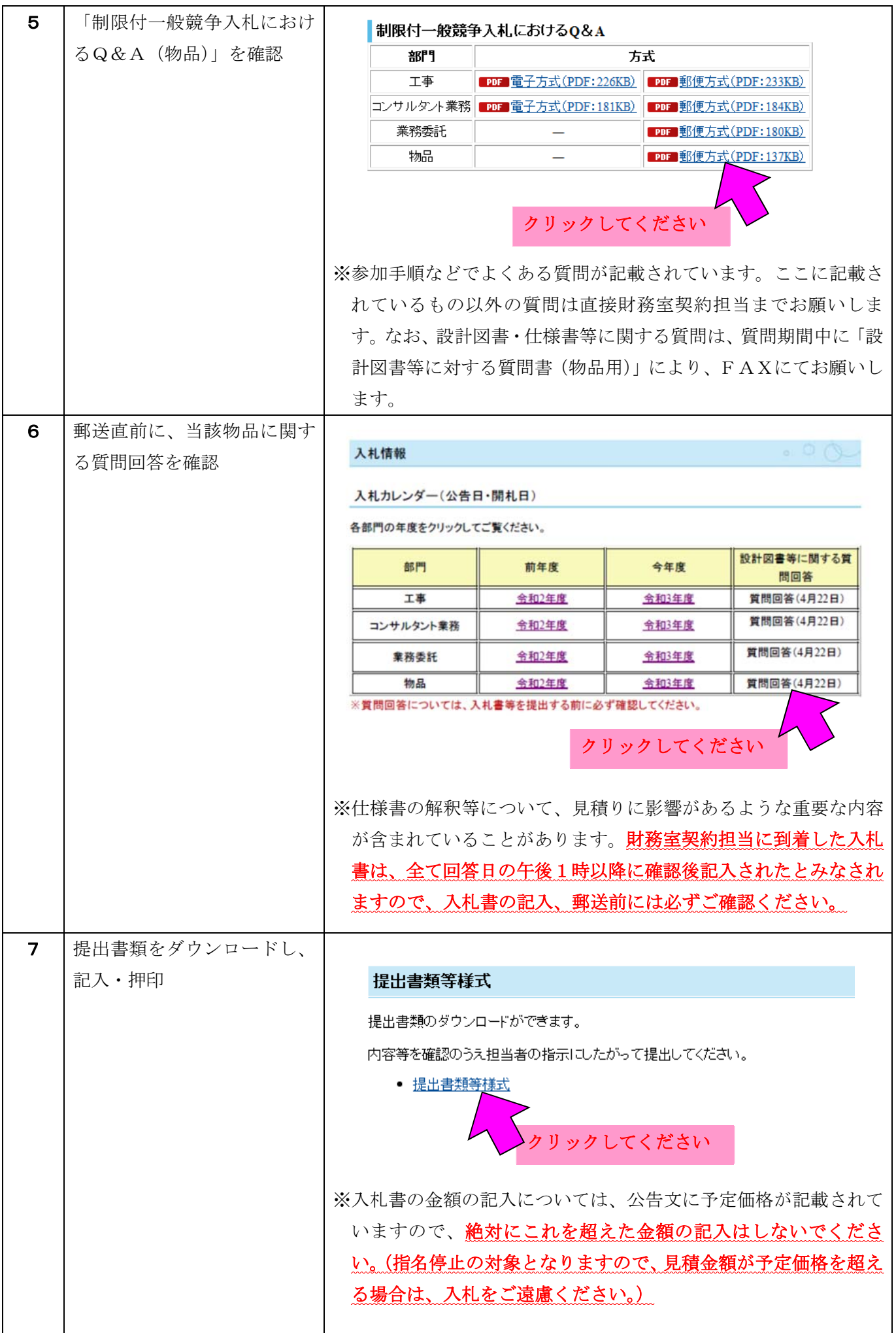

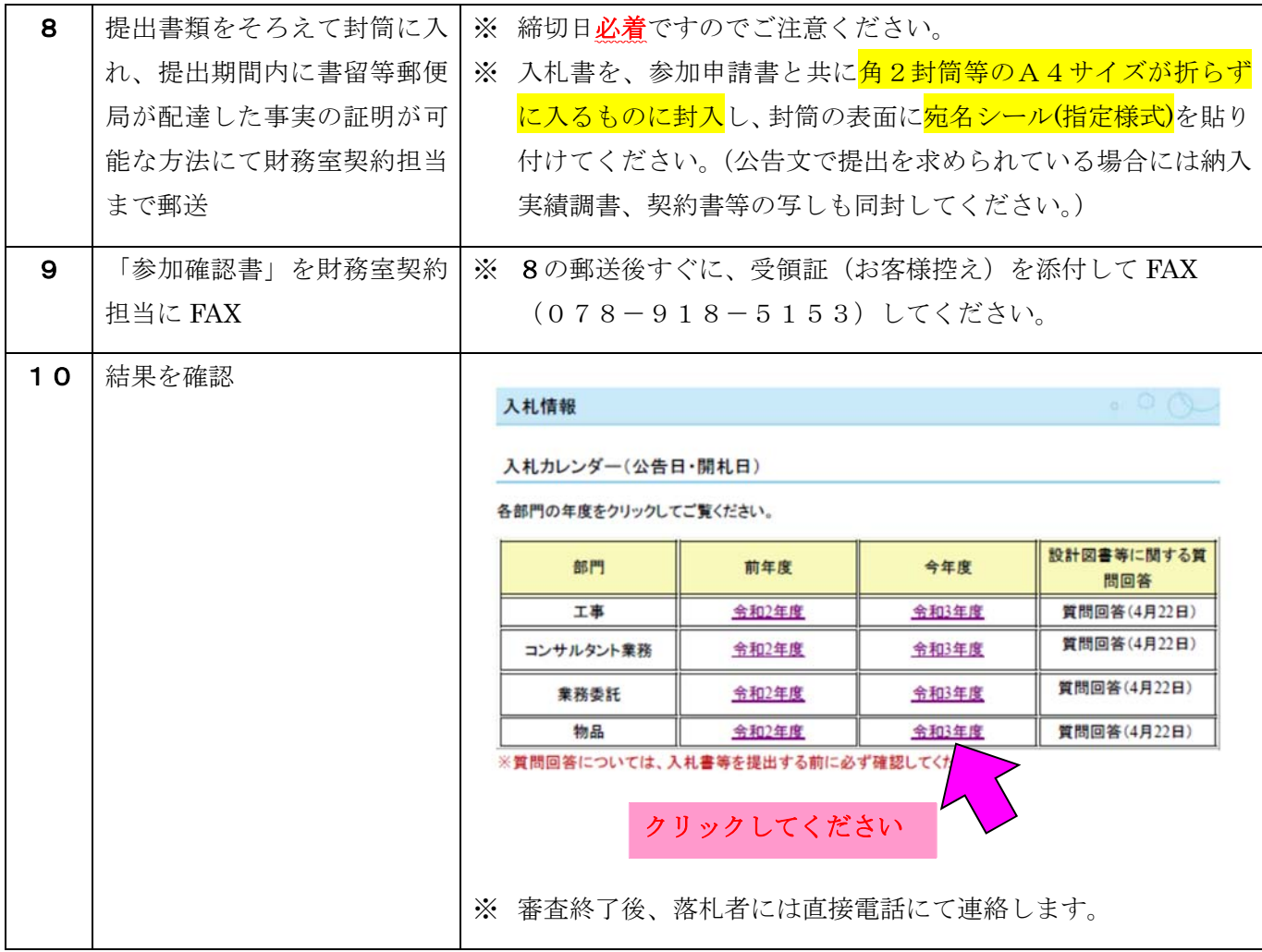

流れは以上となります。

次ページより、公告文が表示されますので引き続きご確認ください。

明石市長 泉 房穂 (公印省略 財務室契約担当)

### 制限付一般競争入札の実施について

 制限付一般競争入札(郵便方式)を実施するので、地方自治法施行令(昭和22年政令第16号)第167条の6及 び明石市契約規則(平成5年規則第10号)第5条の規定に基づき、下記のとおり公告する。

記

- 1 対象物品
- (1) 物品番号 4K1007
- (2)物 物 品 名 iPad(本体・キーボード、フィルム、ソフト)
- (3) 納 入 場 所 あかし教育研修センター
- (4) 物品概要 iPad (本体・キーボード、フィルム、ソフト) 80セット
- (5) 納 期 限 令和5年3月24日
- 入札参加要件(参加者は、次のすべての要件に該当する者)
- (1) 明石市入札参加資格者名簿(物品・サービス)の物品の製造・売買の部に、契約の種類が 情報機器・家電 で登録されており、かつ、業種区分が パソコン で登録されていること。
- (2) 下記の①から④のいずれかに該当すること。
	- ① 明石市内の本店で登録している者(市内業者)
	- ② 明石市内に支店・営業所等を有しており、同支店・営業所等において契約締結の代理人を置く 登録を行っている者(準市内業者)
	- ③ 兵庫県内の本店で登録をしている者(県内本店業者)
	- ④ 兵庫県内に支店・営業所等を有しており、同支店・営業所等において契約締結の代理人を置く 登録を行っている者(県内支店・営業所等登録業者)
- (3) 地方自治法施行令第167条の4第1項の規定に該当しないこと。
- (4) 明石市契約規則第3条の規定に該当しないこと。
- (5) 会社更生法(平成14年法律第154号)に基づく更生手続開始の申立て又は民事再生法 (平成11年法 律第225号)に基づく再生手続開始の申立てがなされていないこと。 ただし、更生手続開始の決定又は再生計画認可の決定が参加申込期日以前になされている場合はこ の限りでない。
- (6) 明石市の指名停止期間中でないこと。なお、公告日から開札日までに指名停止措置を受けた場合は、 参加資格を失うものとする。
- (7) 公告日において納期限が到来している明石市税(※)を開札日の前日までに完納していること。 ※新型コロナウイルス感染症の影響を踏まえ徴収猶予の「特例制度」を受けているもの(猶予期限 を過ぎていないもの)及び納付期限が延長されたもの(延長された納付期限を過ぎていないもの) を除く。
- (8) 仕様書等の内容を熟知し、内容等を十分に理解した上で入札に参加できること。
- 3 仕様書についての質問及び回答
- (1) 仕様書等に関して質問しようとする者は、下記期間内にファクシミリ(078-918-5153)により財務室 契約担当へ質問書(指定様式)を提出してください。 令和4年9月20日 から 令和4年9月27日 午後1時 まで
- (2) 質問に対する回答 午後1時 から明石市ホームページ(入札コーナー)において公表します。 令和4年9月29日
- 4 入札参加申込み
- (1) 参加を希望する者は、次に掲げる書類を角2封筒等のA4サイズが折らずに入るものに封入し、封 筒の表面に宛名シール(指定様式)を貼り付けて郵送してください。 ア 制限付一般競争入札参加申請書(指定様式)
	- イ 入札書(指定様式) ※様式は変更になる場合がありますので、明石市ホームページ(入札コーナー)「提出書類等様 式」より最新のものをご利用ください。
- (2) 封筒の提出については、持参は認めません。必ず、下記により書留等(簡易書留も可)の郵便局が

配達し、明石市が受領した事実の証明が可能な方法にて郵送してください。

午後1時 に、明石市ホームページ(入札コーナー)に設計図書等に対 する質問及び回答を掲載しますので、必ずこれを確認の後、郵送してください。 令和4年9月29日

イ 提出期限は、 令和4年10月4日 (財務室契約担当必着)です。

- (3) 入札に参加を希望する者は、郵便物提出日中に、財務室契約担当へ制限付一般競争入札参加確認書 (指定様式)をファクシミリ(078-918-5153)により提出してください。
- 5 開札日時及び場所
- (1) 日 時 令和4年10月6日 午前10時40分 (予定) ※開札状況により前後します。 令和4年10月6日
- (2) 804会議室 場 所
- 6 入札保証金 免除
- 7 契約保証金 契約金額の10分の1以上を納付すること。ただし、明石市契約規則第25条に該当する場合は免除等 する場合がある。
- 8 消費税の取扱い 入札金額は、契約希望金額の110分の100で記載してください。(税抜で記載) 契約締結に際しては、落札金額に10%を加算した額で契約を行います。 なお、1円未満の端数は、この金額において切り捨てます。

### 9 予定価格(税抜)

#### 円 ※予定価格を超える金額で入札を行った場合は、指名停止基準に基づき措置します。 6,056,000

10 暴力団排除に関する誓約書の提出について(契約締結時の注意事項) 明石市が行う契約からの暴力団排除に関する要綱第5条第1項の規定により、落札決定者は契約締結 時までに、自らが暴力団等に該当しない旨等を記載した誓約書を提出していただきます。 契約締結期限までに当該誓約書が提出されていない場合には契約を締結しません。 この場合において、入札・契約等に要したすべての費用について、明石市に請求することはできず、 入札参加者の負担となりますのでご注意ください。 また、明石市入札参加者等指名停止基準別表第2第8項第10号アの規定により、指名停止措置(3ヵ月) を行います。

11 契約条項等を示す場所

明石市契約規則、明石市物品売買契約約款、明石市製造請負契約約款、応募案内、入札のしおり等 については、財務室契約担当及び明石市ホームページ(入札コーナー)において閲覧することができ ます。

- 12 入札に関する条件
- (1) 入札書が所定の日時までに到着していること。
- (2) 入札者が同一事項について2通以上した入札でないこと。
- (3) 入札者の記名押印があり、入札内容が明確であること。
- (4) 入札金額が明確であること及び入札金額が訂正されてないこと。
- (5) 談合その他の不正行為によって行われたと認められる入札でないこと。
- 13 無効とする入札
	- (1) 入札に参加する者としての必要な資格のない者の行った入札
- (2) 虚偽の申請により資格を得た者の行った入札
- (3) 入札に関する条件に違反した入札

14 資格審査及び落札決定について

- (1) 開札場所においては、一旦全件保留とし、参加要件について事後審査を行います。
- (2) 資格審査については、最低価格入札者から順次行い、審査の結果、参加要件を満たしていることが 確認できた時点で落札決定を行います。
- (3) 入札結果は、明石市ホームページ(入札コーナー)にて掲載します。
- 15 その他
- (1) 明石市法令遵守の推進等に関する条例(平成22年条例第4号)に定める不当要求行為等を行った場合

においては、明石市入札参加者等指名停止基準により措置されます。

- (2) この物品の入札に参加を希望する方は、事前に必ず明石市ホームページ(入札コーナー)掲載の業 者登録一覧表で業者コード等を確認した上で、申し込んでください。
- (3) 提出書類等に不備がある場合は無効となるので、この物品の入札に参加を希望する方は、事前に必 ず明石市ホームページ(入札コーナー)掲載の「制限付一般競争入札共通の注意事項」及び「制限 付一般競争入札の応募案内(物品 郵便方式)」を確認した上で、申し込んでください。
- (4) 入札参加の際に提出を必要とする書類等において、虚偽の記載等の不正な行為が判明した場合には、 明石市入札参加者等指名停止基準により措置されます。
- (5) 最低価格入札者であっても、資格審査において必ずしも落札者とならない場合があります。 この場合において、入札等に要したすべての費用について、明石市に請求することはできず、入札 参加者の負担となりますのでご注意ください。
- (6) 明石市内に本店を有するか、明石市内の支店等に権限を委任している個人事業主が入札参加 する場合、明石市税の納税状況確認のため、個人事業主が居住する住所地を開札日当日に確認 することがありますので、ご留意ください。

# 制限付一般競争入札(郵便方式)の事務の流れ

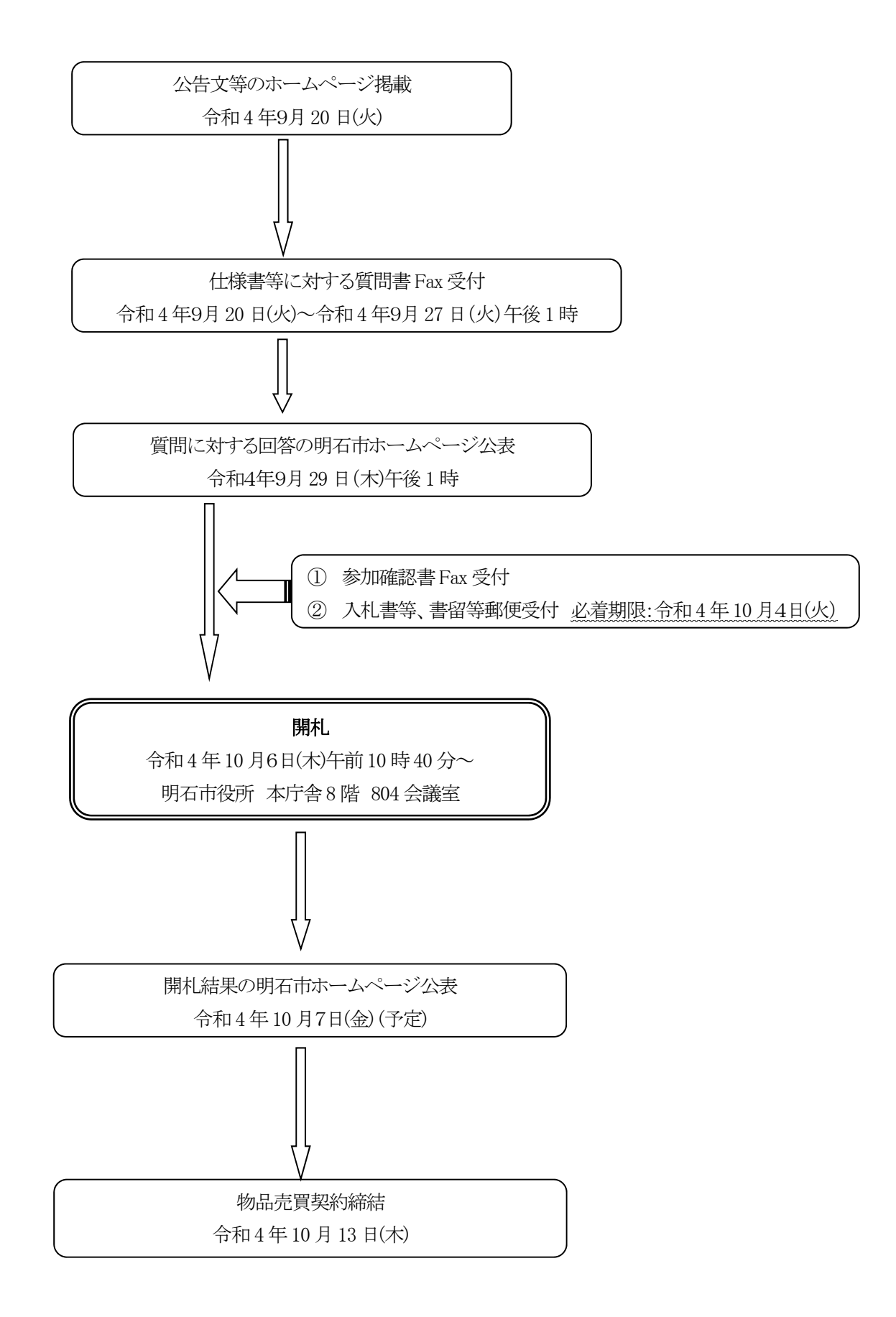

○制限付一般競争入札等におけるQ&Aについて

入札参加希望者は、必ず事前に明石市役所ホームページの「入札コーナー」に掲載 している制限付一般競争入札の「共通の注意事項」、「応募案内」、「Q&A」の内容を ご確認ください。(随時更新を行っておりますので、最新のものをご確認ください。)

○同額応札(くじ引きの執行)があった場合の取扱いについて

平成20年1月31日の開札分より、郵便方式において同価の入札があった場合の くじの執行方法を下記のとおり変更しています。

くじの対象となった同価の入札をした者の資格審査を、封筒に同封された提出書類 を含めて、くじを執行する前に行い、入札参加要件を満たすと決定した「有効な同価 の入札者」を対象にくじを執行します。

 くじの執行についての電話連絡を、①「有効な同価の入札者」に対しては、くじの 執行日時、②「無効な同価の入札者」に対しては、入札が無効となった理由(くじに 参加できない理由)及び入札結果に無効の理由が表記されることを伝えます。

 「有効な同価の入札者」によるくじの執行に際しては、代表者あるいは代表者から の委任状を持った代理人の出席が必要となります。なお、指定した日時に代表者等が 出席できない場合は、当該入札事務に関係のない市職員が代理人となりますので、ご 留意ください。(くじの辞退はできません。)

## ○ 暴力団員等に該当しない旨の確認手続きについて

 平成 27 年 7 月 1 日以降、明石市が行う契約からの暴力団排除に関する要綱第5条第1 項の規定により、契約金額が200万円を超える場合には契約締結期限までに自らが暴力 団等に該当しない旨等を記載した暴力団排除に関する「誓約書」の提出が必要となります。 提出されていない場合には契約を締結しません。

 この場合において、入札・契約等に要したすべての費用について、明石市に請求するこ とはできず、入札参加者の負担となりますのでご注意ください。

また、明石市入札参加者等指名停止基準別表第2第8項第10号アの規定により、指名 停止(3か月)を行います。

## ○明石市税の納税状況の確認について

納税状況の確認は 税務室納税課 TEL(078)918-5016 までお願いします。

※その他、公告文記載内容を充分にご確認ください。

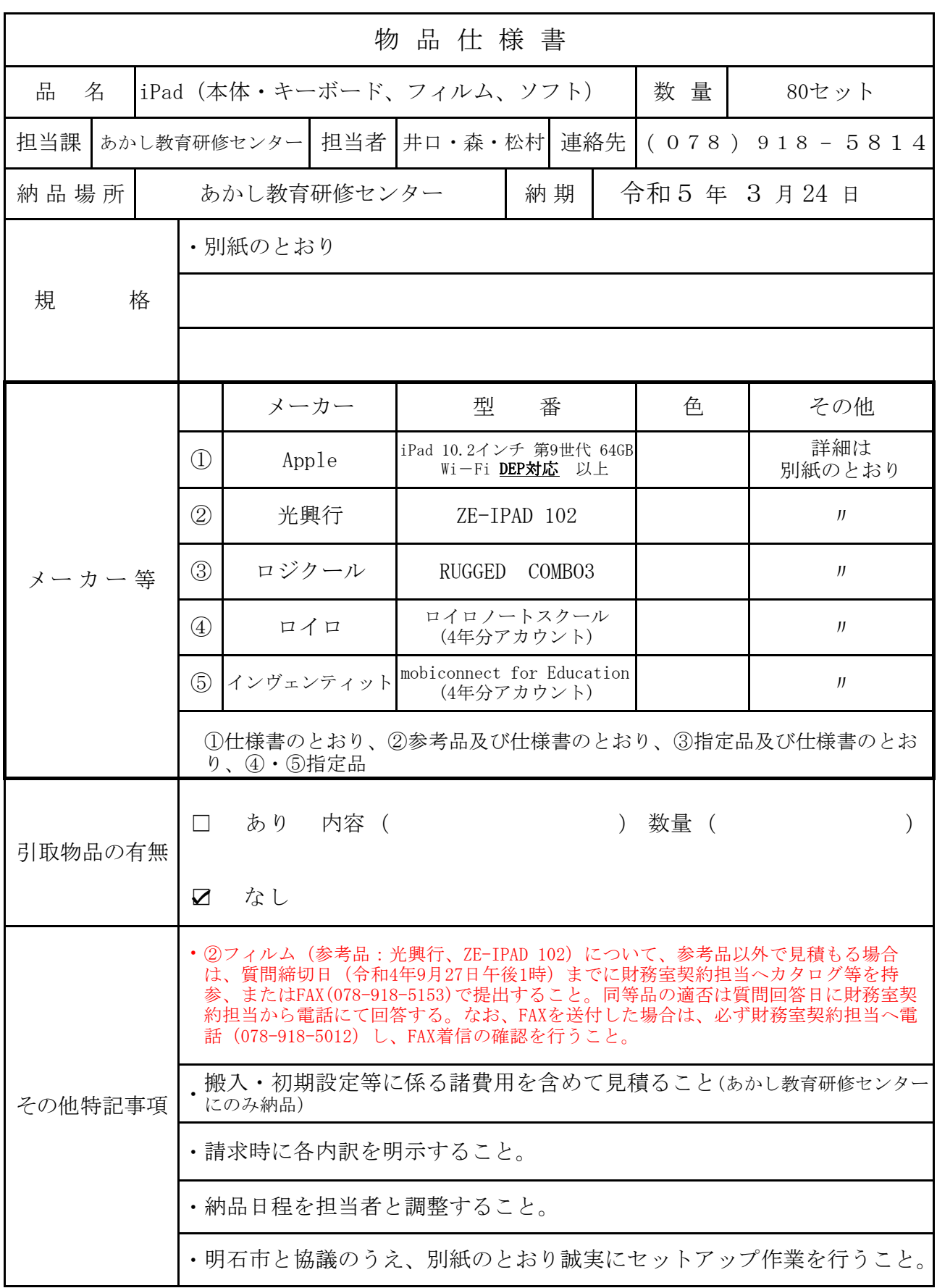

- 1 規格について
- ① 本体

 iPad 10.2 インチ 第 9 世代 64GB Wi−Fi DEP 対応モデル 以上 ・後継機が発表され、納品モデルの入手が困難となった場合は、後継機での納品を可とする。 ただし、契約金額の変更は行わない。

② フィルム(参考品:光興⾏ ZE-IPAD 102)

同等品可。ただし下記仕様を満たすこと。

- · 上記 iPad に対応したものであり、ボタン等に干渉しないこと。
- ・ノングレア、ブルーライトカットであること。
- ・鉛筆硬度2H以上であること。
- ・全⾯シリコン吸着であること。
- ③ ロジクール RUGGED COMBO3 指定品
- ④ ロイロノートスクール、mobiconnect for Education 指定品 ・4 年分のアカウントを納品すること。

 上記②、③について、本体が後継機種の納品となる場合で、本体仕様が変更となったため、 当該製品が対応しない場合については、担当者の許可を得たうえで、後継機種に対応した同 等品以上と認められる製品を納品すること。ただし、契約金額の変更は行わない。

- 2 初期設定について
	- ・アクティベーション作業を実施したうえで下記の設定作業を⾏うこと。
		- ① ASM 設定(設定内容は契約後に調整するものとする)
		- ② Wi−Fi 設定(設定内容は契約後に調整するものとする)
		- ③ MDM 設定(設定内容は契約後に調整するものとする)
		- ④ 各種明⽯市が指定するソフトのインストール
	- ・フィルムの貼付け、キーボード取り付けを⾏うこと
	- ・明⽯市と協議のうえ、端末管理番号を張り付けること。
- 3 支払条件

全額完了払